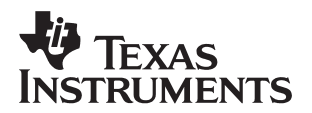

# **UCC3817 Current Sense Transformer Evaluation**

Michael O'Loughlin/John Bottrill System Power

#### **ABSTRACT**

To theoretically show how to set up a PFC boost regulator using current sense transformers using the UCC3817 control IC.

#### **1 Schematic**

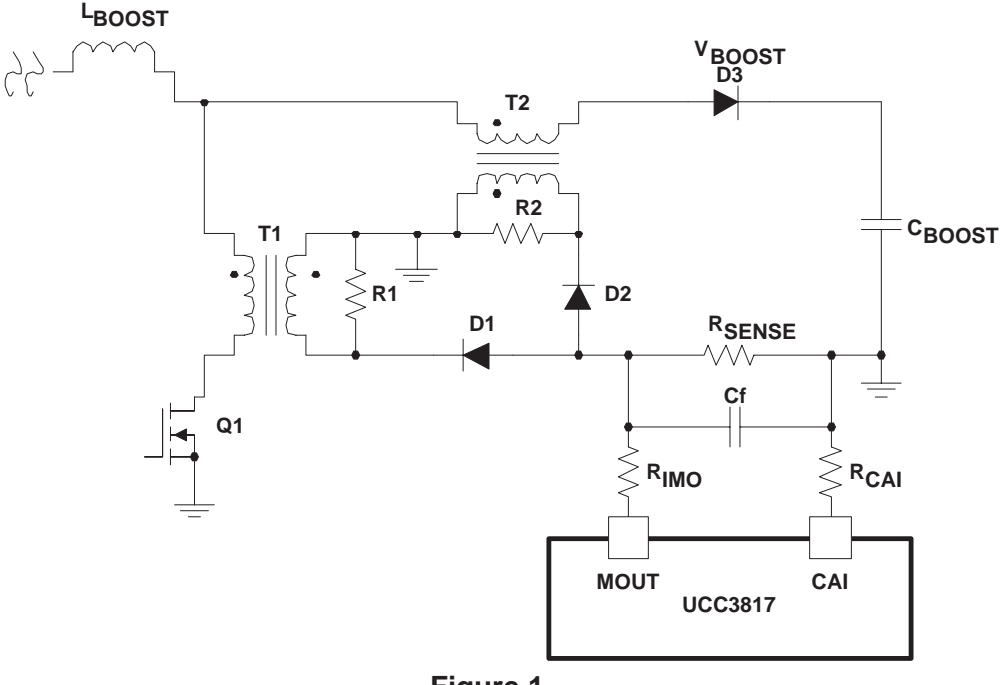

**Figure 1.**

## **2 Theory of Operation**

- 1. Current sense transformers T1 and T2 are used to sense the input current to the PFC stage.
- 2. The sum of these two currents will represent boost inductor current.
- 3. Resistors R1 and R2 are used to reset the current sense transformers.
- 4. RSENSE is the current sense resistor used to shape the input current waveform.
- 5. Capacitor Cf is used to filter out high frequency noise.

## **3 Setting Up the Circuit**

1. Current sense transformer secondary turns ratio

$$
\mathbf{a.} \quad N_S = \left(\frac{I_{L(bos)}f}{\left(\frac{1}{R_{SENSE}}\right)}\right) \text{ if } N_P = 1
$$

$$
b. \quad N = \frac{1}{N_S}
$$

- c. The turns N can be set to reduce losses.
- d. The current sense transformers' turn ratios need to be the same.
- 2. The following calculations can be used to select transformer reset resistors R1 and R2.
	- a. DCR is the dc resistance of T1's primary.
	- b.  $L_M$  is T1's primary magnetizing inductance.

$$
\text{c.} \quad R1 = R2 = 100 \times \left( L_M \times \left( \frac{f_S}{0.9} + DCR \right) \right) \times \left( N_S \right)^2
$$

- d. These calculations should work as long as the duty cycle D is below 90%
- 3. The maximum reverse voltage stress of diode D1 and D2 can be calculated as follows. Where Im is T1 and T2 magnetizing current.

a. 
$$
V_{D1} = V_{D2} = I_M \times N \times R1
$$

#### **4 Conclusion**

- 1. A current sense transformer can be used in PFC pre-regulator application using the UCC3817 PFC control device.
- 2. Special care must be given to current sense transformer reset by properly selecting reset resistors R1 and R2.
- 3. Current sense transformer T1 will add negligible voltage stress to transistor Q1.
- 4. You can use current sense transformers in a PFC pre-regulator.
- 5. RSENSE should be much smaller than  $R_{IMO}$  and  $R_{CAI}$ .
- 6. Treat the rest of the design as if  $R_{\text{SFRSF}}$  were the resistor used in a direct measurement application.

#### **IMPORTANT NOTICE**

Texas Instruments Incorporated and its subsidiaries (TI) reserve the right to make corrections, modifications, enhancements, improvements, and other changes to its products and services at any time and to discontinue any product or service without notice. Customers should obtain the latest relevant information before placing orders and should verify that such information is current and complete. All products are sold subject to TI's terms and conditions of sale supplied at the time of order acknowledgment.

TI warrants performance of its hardware products to the specifications applicable at the time of sale in accordance with TI's standard warranty. Testing and other quality control techniques are used to the extent TI deems necessary to support this warranty. Except where mandated by government requirements, testing of all parameters of each product is not necessarily performed.

TI assumes no liability for applications assistance or customer product design. Customers are responsible for their products and applications using TI components. To minimize the risks associated with customer products and applications, customers should provide adequate design and operating safeguards.

TI does not warrant or represent that any license, either express or implied, is granted under any TI patent right, copyright, mask work right, or other TI intellectual property right relating to any combination, machine, or process in which TI products or services are used. Information published by TI regarding third-party products or services does not constitute a license from TI to use such products or services or a warranty or endorsement thereof. Use of such information may require a license from a third party under the patents or other intellectual property of the third party, or a license from TI under the patents or other intellectual property of TI.

Reproduction of information in TI data books or data sheets is permissible only if reproduction is without alteration and is accompanied by all associated warranties, conditions, limitations, and notices. Reproduction of this information with alteration is an unfair and deceptive business practice. TI is not responsible or liable for such altered documentation.

Resale of TI products or services with statements different from or beyond the parameters stated by TI for that product or service voids all express and any implied warranties for the associated TI product or service and is an unfair and deceptive business practice. TI is not responsible or liable for any such statements.

Following are URLs where you can obtain information on other Texas Instruments products and application solutions:

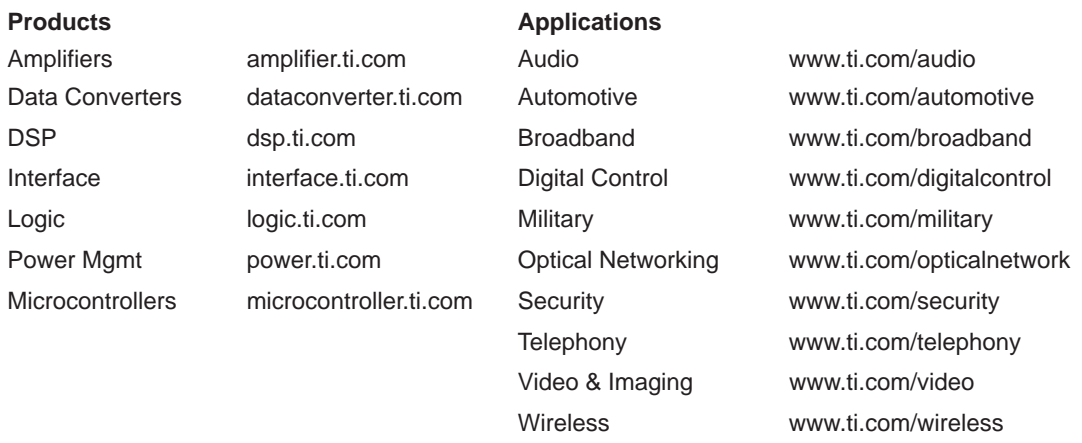

Mailing Address: Texas Instruments

Post Office Box 655303 Dallas, Texas 75265

Copyright 2004, Texas Instruments Incorporated